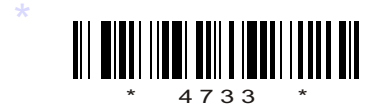

# C14–CM–605/C–14–IT–605

# 4733

## BOARD DIPLOMA EXAMINATION, (C–14)

### MARCH/APRIL—2017

DCME—SIXTH SEMESTER EXAMINATION

.NET PROGRAMMING

*Time* : 3 hours ] [ *Total Marks* : 80

### **PART—A**  $3 \times 10 = 30$

**Instructions** : (1) Answer all questions.

- (2) Each question carries **three** marks.
- (3) Answers should be brief and straight to the point and shall not exceed *five* simple sentences.
- 1. Define .NET framework.
- 2. List any three advantages of .NET over C, C++, JAVA.
- 3. Write about variables in C#.NET programming.
- 4. Write a short note on operator precedence in C#.NET programming.
- **BOARD DIPLOMA EXAMINATION, (C-14)**<br> **MARCH/APRIL—2017**<br> **DCME—SIXTH SEMESTER EXAMINATION**<br>
NET PROGRAMMING<br>
Time : 3 hours |<br> **PART—A** 3×10=<br> **Instructions** : (1) Answer all questions.<br>
(2) Each questions carries three m 5. Write a sample console application program in C#.NET to print the following lines :
	- S.B.T.E.T.-A.P.

CASH-LESS TRANSACTIONS

- 6. State the need of 'interoperability' in ADO.NET.
- 7. List any three components of ADO.NET data objects.

 $*$  /4733

\*

1 *Contd...* 

8. What is data validation?

\*

- 9. Write down the class hierarchy of text boxes.
- 10. Mention the working process of 'query-string' used in passing data between two webforms.

**PART—B**  $10 \times 5=50$ 

- *Instructions* : (1) Answer *any* five questions.
	- (2) Each question carries  $ten$  marks.
	- (3) Answers should be comprehensive and the criterion for valuation is the content but not the length of the answer.
- 11. *(a)* Describe the framework class library.
	- *(b)* Describe the Help system.
- 12. Explain about various operators in C#.NET programming.
- 13. Explain exception-handling with examples.
- 14. *(a)* Explain about constant declaration with an example.
	- *(b)* Explain about ADO.NET.
- 15. Describe how to connect database to C# application through server explorer.
- 16. *(a)* Explain any five properties of combo box control in Windows application. 5
	- *(b)* Differentiate between combo box and list box. 5

- **Instructions** : (1) Answer *any* **five** questions.<br>
(2) Each question carries **ten** marks.<br>
(3) Answers should be comprehensive and the criter<br>
for valuation is the content but not the length<br> **11.** (*a*) Describe the fr 17. Create a Windows form application with 3 text boxes and two buttons. Enter the radius of a circle in the first text box. Write the code for displaying area and circumference of a circle in the text box 2 and text box 3 by clicking area button and circumference button respectively.
	- 18. Explain briefly about *(a)* button, *(b)* labels, *(c)* text box, *(d)* check box and *(e)* radio button.

 $\star \star \star$ 

\*

\*